# Package 'pedquant'

August 27, 2020

Version 0.1.6

Title Public Economic Data and Quantitative Analysis

Description Provides an interface to access public economic and financial data for economic research and quantitative analysis. The data sources including NBS, FRED, Yahoo Finance, 163 Finance and etc.

**Depends**  $R (= 3.1.0)$ 

Imports data.table, TTR, zoo, curl, xml2, httr, rvest, jsonlite, stringi, readxl, readr, ggplot2, scales, gridExtra, plotly

Suggests knitr, rmarkdown

License GPL-3

URL <https://github.com/ShichenXie/pedquant>

BugReports <https://github.com/ShichenXie/pedquant/issues>

LazyData true

RoxygenNote 7.1.1

Encoding UTF-8

NeedsCompilation no

Author Shichen Xie [aut, cre]

Maintainer Shichen Xie <xie@shichen.name>

Repository CRAN

Date/Publication 2020-08-27 07:50:03 UTC

# R topics documented:

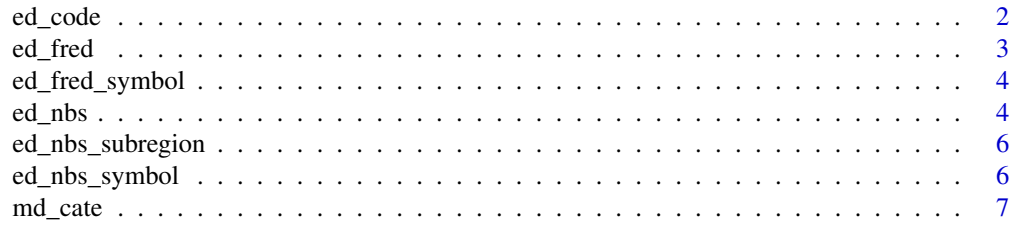

#### <span id="page-1-0"></span>2 ed\_code ed\_code ed\_code ed\_code ed\_code ed\_code ed\_code ed\_code ed\_code

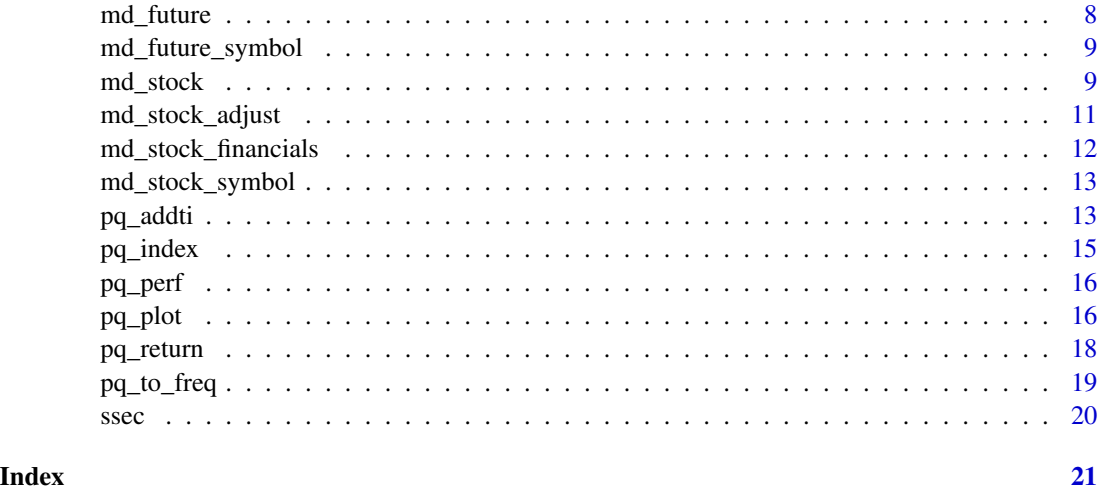

ed\_code *code list by category*

# Description

ed\_code get the code list of country, currency, stock exchange, commodity exchange and administrative district of mainland of China.

#### Usage

ed\_code(cate = NULL)

# Arguments

cate The available category values including 'country', 'currency', 'stock\_exchange', 'commodity\_exchange', 'china\_district'.

# Examples

```
## Not run:
# specify the categories
code_list1 = ed\_code(cate = c('country', 'currency'))# interactivly return code list
code_list2 = ed\_code()
```
## End(Not run)

<span id="page-2-0"></span>

ed\_fred provides an interface to access the economic data provided by FRED ([https://fred.](https://fred.stlouisfed.org) [stlouisfed.org](https://fred.stlouisfed.org))

#### Usage

```
ed_fred(symbol = NULL, date_range = "10y", from = NULL,
  to = Sys.Date(), na_rm = FALSE, print\_step = 1L)
```
# Arguments

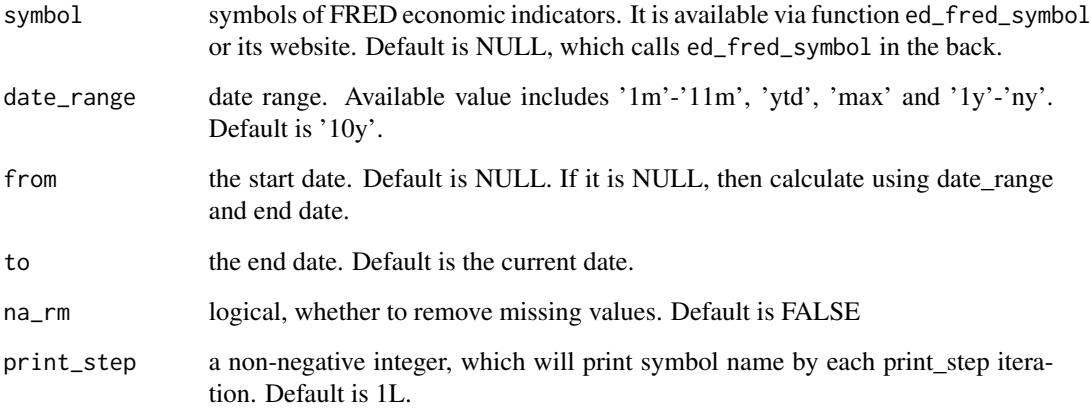

#### Value

a list of dataframes with columns of symbol, name, date, value, geo, unit. The geo column might be NA according to local internet connection.

# Examples

dat = ed\_fred(c("A191RL1A225NBEA", "GDPCA"))

<span id="page-3-0"></span>

ed\_fred\_symbol provides an interface to search symbols of economic data from FRED by category or keywords.

#### Usage

```
ed_fred_symbol(category = NULL, keywords = NULL, ...)
```
#### Arguments

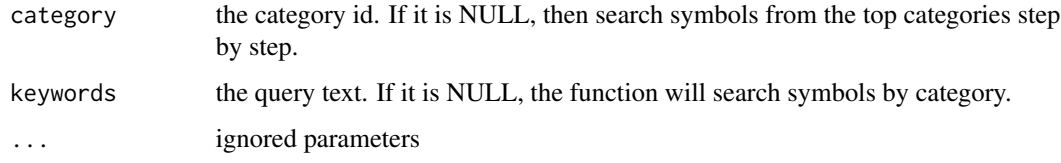

#### Examples

```
## Not run:
# search symbols by category
# from top categories
symbolC()# specify the initial categories
symbol_dt2 = ed_fred_symbol(category = 1)
# search symbol by keywords
symbol_dt3 = ed_fred_symbol(keywords = "gdp china")
```
## End(Not run)

ed\_nbs *query NBS economic data*

#### Description

ed\_nbs provides an interface to query economic data from National Bureau of Statistics of China (NBS, http://data.stats.gov.cn/).

#### ed\_nbs 5

# Usage

```
ed_nbs(symbol = NULL, freq = NULL, geo_type = NULL, subregion = NULL,
  date_range = "10y", from = NULL, to = Sys.DataFrame(), na_rm = FALSE,eng = FALSE)
```
# Arguments

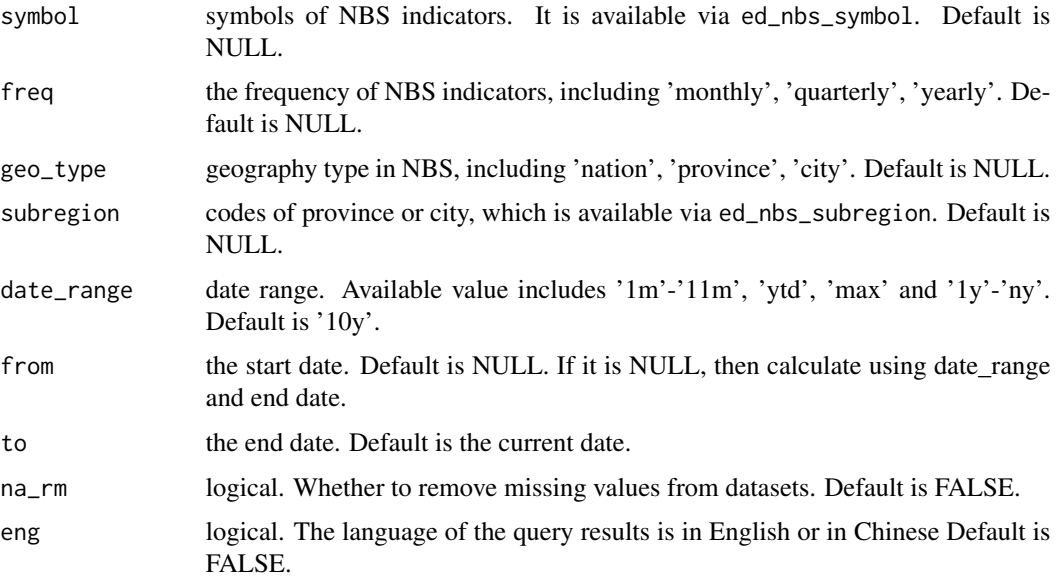

#### Examples

```
## Not run:
# query NBS data without setting any parameters
dt = ed_nbs()# specify paratmeters
dt1 = ed_nbs(geo_type='nation', freq='quarterly', symbol='A010101')
# or using 'n'/'q' represents 'nation'/'quarterly'
dt2 = ed_nbs(geo_type='n', freq='q', symbol='A010101')
# query data in one province
dt3 = ed_nbs(geo_type='province', freq='quarterly',
  symbol='A010101', subregion='110000')
# query data in all province
dt4 = ed_nbs(geo_type='province', freq='quarterly',
```

```
symbol='A010101', subregion='all')
```
## End(Not run)

<span id="page-5-0"></span>

ed\_nbs\_subregion query province or city code from NBS

#### Usage

ed\_nbs\_subregion(geo\_type = NULL, eng = FALSE)

# Arguments

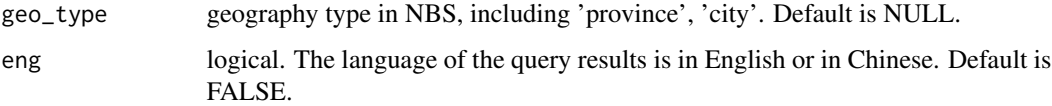

#### Examples

```
## Not run:
# province code
prov1 = ed_nbs_subregion(geo_type = 'province')
# or using 'p' represents 'province'
prov2 = ed_nbs_subregion(geo_type = 'p')
# city code in Chinese
# city = ed_nbs_subregion(geo_type = 'c', eng = FALSE)
# city code in English
city = ed_nbs_subregion(geo_type = 'c', eng = TRUE)
## End(Not run)
```
ed\_nbs\_symbol *symbol of NBS economic data*

#### Description

ed\_nbs\_symbol provides an interface to query symbols of economic indicators from NBS.

#### Usage

```
ed_nbs_symbol(symbol = NULL, geo_type = NULL, freq = NULL, eng = FALSE)
```
#### <span id="page-6-0"></span>md\_cate 7

# Arguments

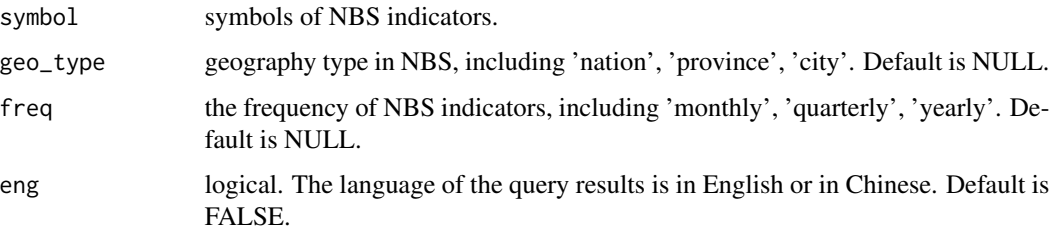

# Examples

# query symbol interactively ## Not run: sym = ed\_nbs\_symbol() ## End(Not run)

md\_cate *query main market data by category*

# Description

md\_cate provides an interface to access main market data in five categories, including forex, money, bond, index, commodity.

#### Usage

```
md_cate(cate = NULL, symbol = NULL, date_range = "3y", from = NULL,
 to = Sys.Date(), print\_step = 1L, ...)
```
# Arguments

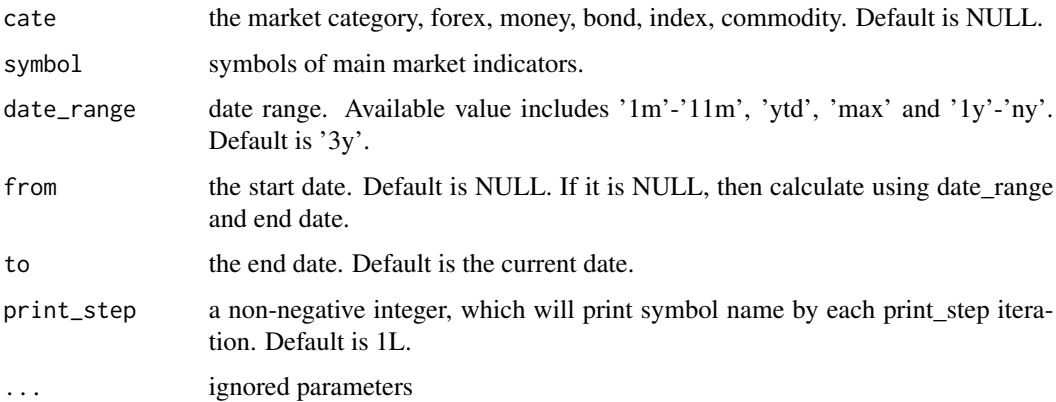

# Examples

```
## Not run:
dat = md\_cate()## End(Not run)
```
md\_future *query future market data*

#### Description

md\_future query future market prices data. Only Chinese future market has been considered currently.

#### Usage

md\_future(symbol = NULL, source = "sina", freq = "daily", date\_range = "3y", from = NULL, to = Sys.Date(), print\_step = 1L)

# Arguments

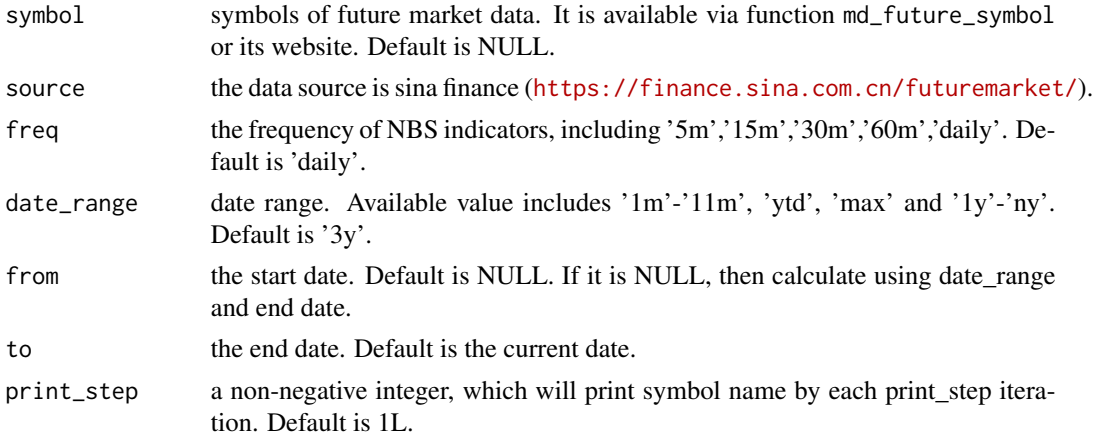

# Examples

```
## Not run:
dt1 = md_future(symbol = c('J0', 'RB0', 'M0', 'CF0', 'IH0', 'IF0', 'IC0'))
# interactivly choose symbols
dt2 = md_future()
```
## End(Not run)

<span id="page-7-0"></span>

<span id="page-8-0"></span>md\_future\_symbol *symbol of future market data*

#### Description

md\_future\_symbol search the symbols in future market indicators that provided by sina finance only currently.

#### Usage

```
md_future_symbol()
```
# Examples

```
## Not run:
# interactivly search future market symbols
sybs = md_future_symbol()
```
## End(Not run)

md\_stock *query stock market data*

# Description

md\_stock provides an interface to query EOD (end of date) stock prices.

#### Usage

```
md_stock(symbol, source = "yahoo", type = "history", freq = "daily",
 date_range = "3y", from = NULL, to = Sys.Date(), adjust = "split",
 print\_step = 1L, ...
```
#### Arguments

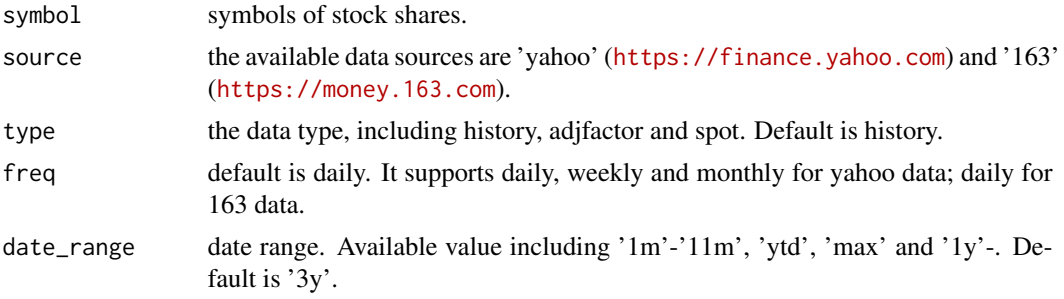

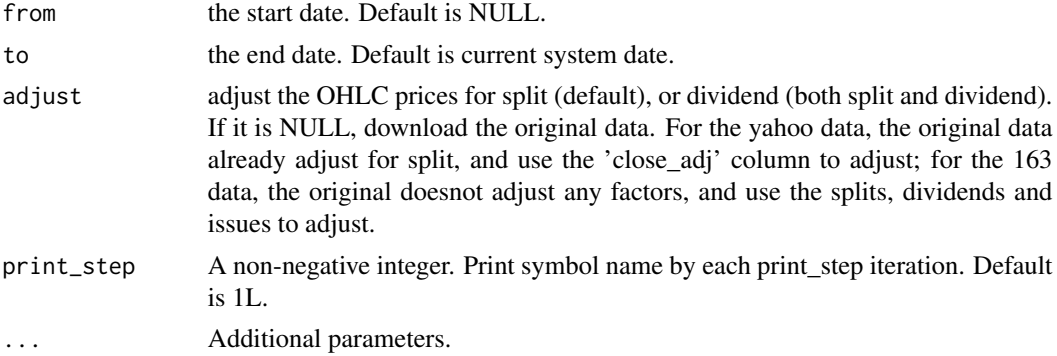

#### Examples

```
## Not run:
# Example I
# query history prices from yahoo
dt_yahoo1 = md_stock(symbol=c("^GSPC", "000001.SS"))
# FAANG
FAANG = md_stock(c('FB', 'AMZN', 'AAPL', 'NFLX', 'GOOG'), date_range = 'max')
# for Chinese shares/fund
## the symbol without suffix
dt_yahoo2 = md_stock(c("000001", "^000001", "512510"))
## the symbol with suffix
dt_yahoo3 = md_stock(c("000001.sz", "000001.ss"))
# adjust factors, splits and dividend
dt_adj = md_stock(symbol=c("AAPL", "000001.SZ", "000001.SS"),
                    type='adjfactor', date_range='max')
# Example II
# query history prices from 163
dt1 = md_stock(symbol=c('600000', '000001', '^000001', '^399001'),
               source="163")
# valuation ratios (pe, pb, ps)
# only available for stock shares in sse and szse
dt2 = md_stock(symbol=c('600000', '000001', '^000001', '^399001'),
               source="163", valuation = TRUE)
# Example III
# query spot prices
dt_spot1 = md_stock(symbol=c('600000.SS', '000001.SZ', '000001.SS', '399001.SZ'),
                    type='spot', source="163")
# query spot prices of all A shares in sse and szse
dt_spot2 = md_stock(symbol='a', source="163", type='spot')
# query spot prices of all A/B shares and index in sse and szse
```

```
dt_spot3 = md_stock(symbol=c('a', 'b', 'index'), source="163", type='spot')
# show spot prices and sector/industry
dt\_spot4 = md\_stock(symbol = c('a', 'b', 'index', 'fund'), source = '163',type = 'spot', show_tags = TRUE)
## End(Not run)
```
md\_stock\_adjust *adjust stock price for split and dividend*

#### Description

md\_stock\_adjust adjusts the open, high, low and close stock prices for split and dividend.

# Usage

```
md_stock_adjust(dt, source, adjust = "split", adjfactor = NULL)
```
#### Arguments

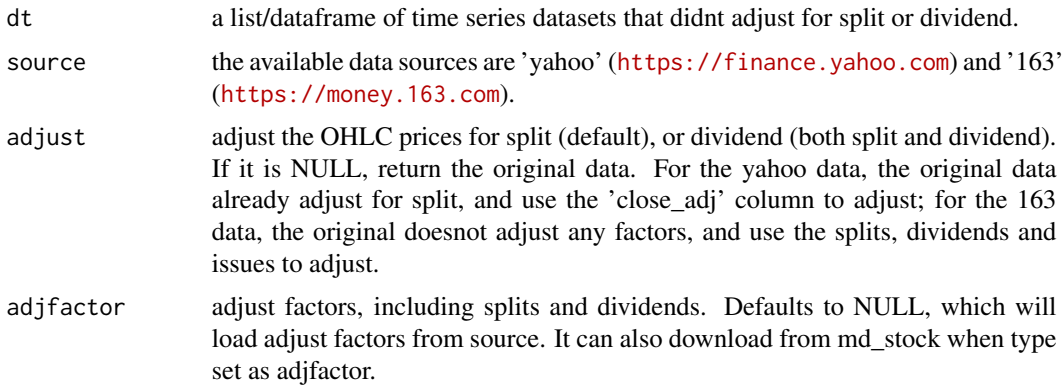

# Examples

```
dt = md_stock('600547', source = '163', date_range = 'max',
              type = 'history', adjust = NULL)
ds = md_stock('600547', source = '163', date_range = 'max',
              type = 'adjfactor')
dtadj = md_stock_adjust(dt, source = '163', adjust = 'dividend',
                        adjfactor = ds)
```
<span id="page-11-0"></span>md\_stock\_financials provides an interface to query financial statements and indicators of listed companies in SSE and SZSE.

#### Usage

```
md_stock_financials(symbol, type = NULL, print_step = 1L)
```
#### Arguments

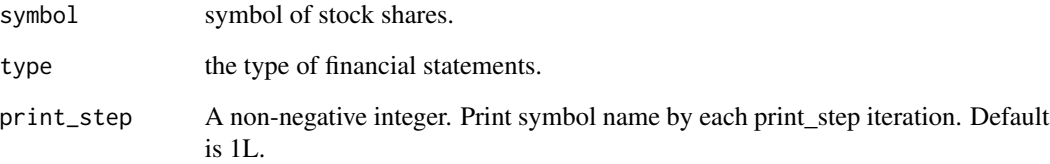

# Examples

```
## Not run:
# interactively specify type of financial table
dat1 = md_stock_financials("000001")
# manually specify type of financial table
# type = "fr@"dat2 = md_stock_financials("000001", type="fs0")
# or type = "fr0_summary"
dat3 = md_stock_financials("000001", type="fs0_summary")
# multiple symbols and statements
dat4 = md_stock_financials(c("000001", "600000"), type = "fi")
# dupont analysis indicators
fs_idx = md_stock_financials(c('000001', '^000001'), type = 'dupont')
```
## End(Not run)

<span id="page-12-0"></span>md\_stock\_symbol *symbol components of exchange or index*

#### Description

md\_stock\_symbol returns all stock symbols of stock exchange or index.

#### Usage

```
md_stock_symbol(exchange = NULL, index = NULL)
```
#### Arguments

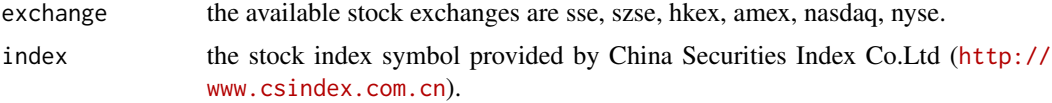

# Examples

```
## Not run:
# get stock symbols in a stock exchange
## specify the name of exchange
ex_syb1 = md_stock_symbol(exchange = c('sse', 'szse'))
## choose stock exchanges interactivly
ex_syb2 = md_stock_symbol()
# get stock components of a stock index (only in sse and szse)
index_syb = md_stock_symbol(index = c('000001', '000016', '000300', '000905'))
```
## End(Not run)

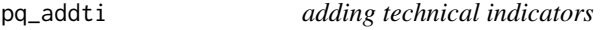

# Description

pq\_addti creates technical indicators on provided datasets use TTR package.

#### Usage

pq\_addti(dt, ...)

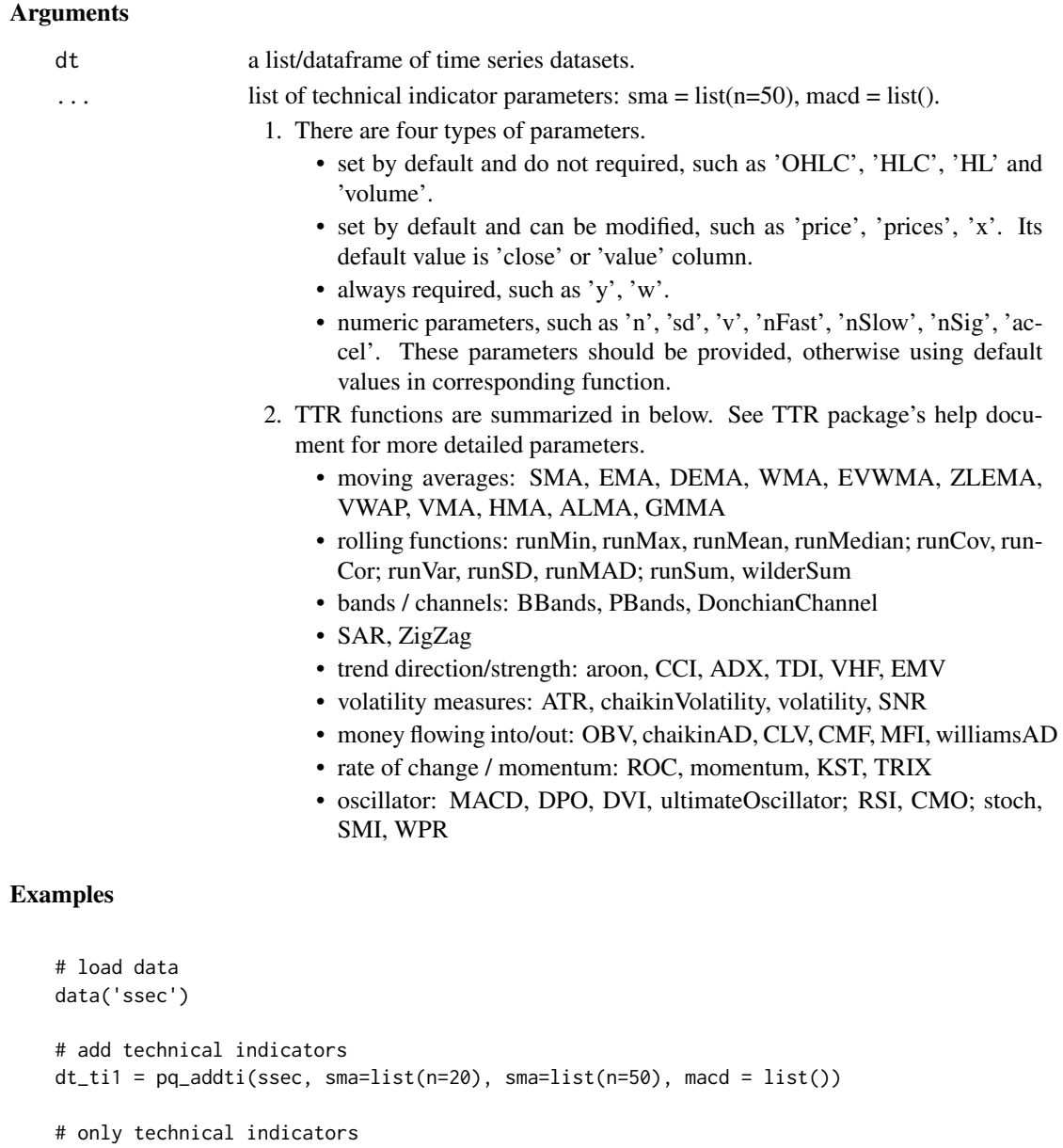

```
dt_ti2 = pq_addti(ssec, sma=list(n=20), sma=list(n=50), macd = list(), col_kp = FALSE)
```

```
# self-defined technical indicators
bias = function(x, n=50, maType='SMA') {
    library(TTR)
    (x/do.call(maType, list(x=x, n=n))-1)*100
```
 $dt_t$  = pq\_addti(ssec, bias = list(n = 200))

}

<span id="page-14-0"></span>

pq\_index creates a sector/industry index using the method of weighted geometric mean, based on a set of data and corresponding weights.

#### Usage

```
pq\_index(dt, x = "close|value", w = "cap\_total", base_value = 1,base_date = NULL, name = NULL)
```
#### Arguments

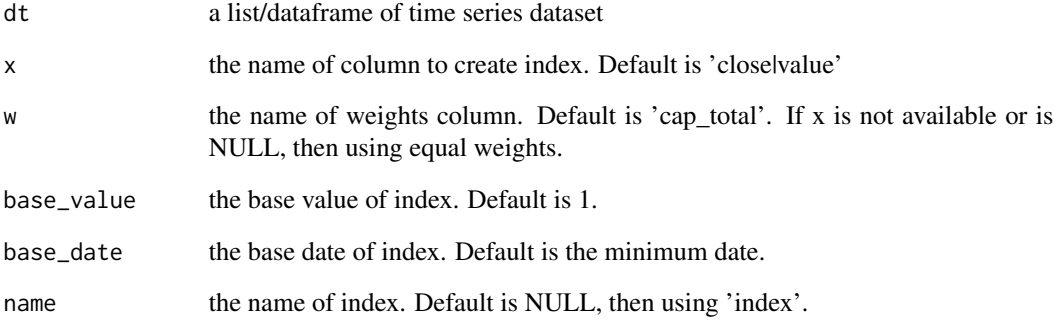

#### Examples

```
# Example I bank share index
# load data
bank_symbol = c('601988', '601288', '601398', '601939', '601328')
bank_dat = md_stock(bank_symbol, source='163', date_range = 'max')
# creating index
bank_index = pq_index(bank_dat, x='close', w='cap_total')
# pq_plot(bank_index)
```
<span id="page-15-0"></span>

pq\_perf provides an easy way to create the performance trends for a set of time series data.

#### Usage

```
pq_perf(dt, date_range = "max", from = NULL, to = Sys.Date(),
 x = "close|value", base_value = 1)
```
# Arguments

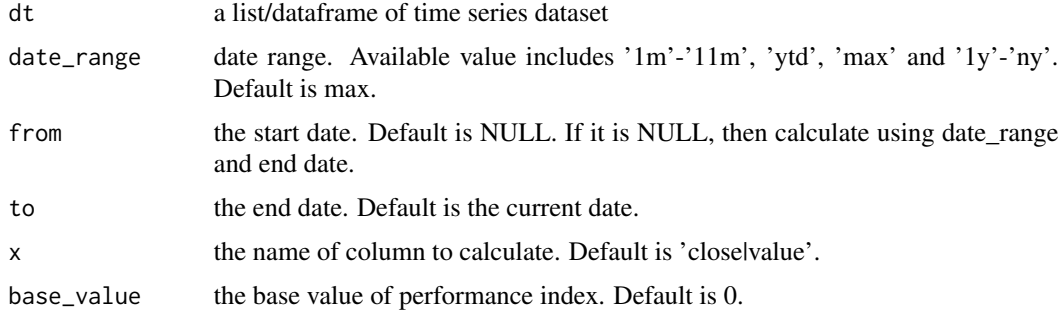

# Examples

```
# load data
dat = md_stock(c('000001', '^000001'), date_range = 'max', source = '163')
# create performance trends
perf = pq\_perf(data)# pq_plot(perf)
```
pq\_plot *creating charts for time series*

# Description

pq\_plot provides an easy way to create charts for time series dataset based on predefined formats.

#### pq\_plot 17

# Usage

```
pq_plot(dt, chart_type = "line", freq = NULL, date_range = "max",
 from = NULL, to = Sys.Date(), x = "close|value", addti = list(volume
 = list()), linear_trend = NULL, perf = FALSE, yaxis_log = FALSE,
 color_up = "#CF002F", color_down = "#000000", multi_series = list(nrow
 = NULL, ncol = NULL), rm_weekend = NULL, title = NULL,
  interact = FALSE, ...)
```
#### Arguments

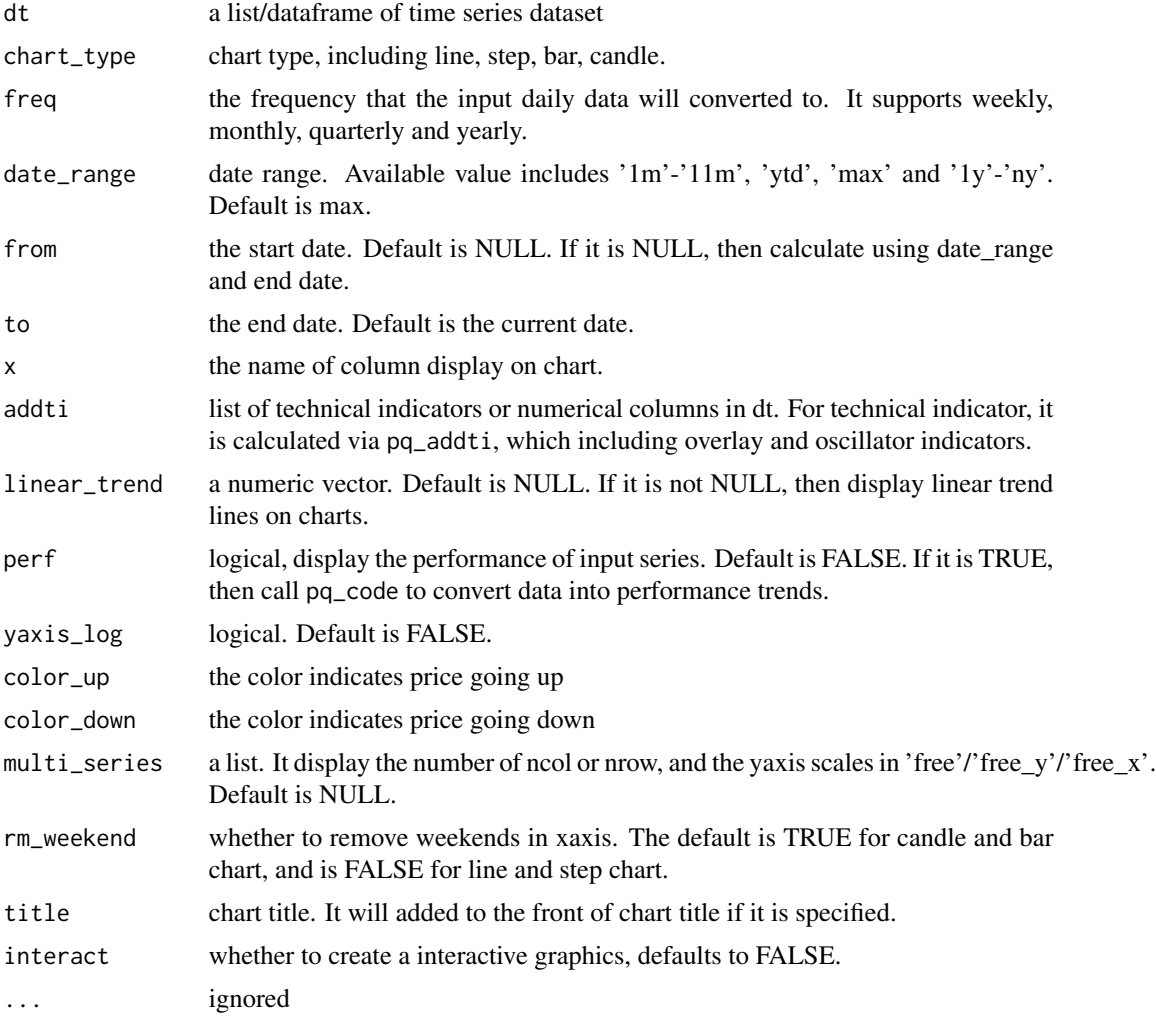

# Examples

```
# single symbol
ssec = md_stock('^000001', source='163', date_range = 'max')
```

```
# chart type
 pq_plot(ssec, chart_type = 'line', date_range = '6m') # line chart (default)
# pq_plot(ssec, chart_type = 'step', date_range = '6m') # step line
# pq_plot(ssec, chart_type = 'candle', date_range = '6m') # candlestick
# pq_plot(ssec, chart_type = 'bar', date_range = '6m') # bar chart
# add technical indicators
pq_plot(ssec, chart_type = 'line', addti = list(
       sma = list(n = 200),
       sma = list(n = 50),
       macd = list()))
# linear trend with yaxis in log
pq\_plot(ssec, chart_type = 'line', linear_trend = c(-0.8, 0, 0.8), yaxis_log = TRUE)
# multiple symbols
# download datasets
# dat = md_stock(c('FB', 'AMZN', 'AAPL', 'NFLX', 'GOOG'), date_range = 'max')
dat = md_stock(c('^000001', '^399001', '^399006', '^000016', '^000300', '^000905'),
              date_range = 'max', source='163')
# linear trend
pq_plot(dat, multi_series=list(nrow=2, scales='free_y'), linear_trend=c(-0.8, 0, 0.8))
pq_plot(dat, multi_series=list(nrow=2, scales='free_y'), linear_trend=c(-0.8, 0, 0.8),
       yaxis_log=TRUE)
# performance
pq_plot(dat, multi_series = list(nrow=2), perf=TRUE, date_range = 'ytd')
pq_plot(dat, multi_series = list(nrow=1, ncol=1), perf=TRUE, date_range = 'ytd')
```

```
pq_return calculating returns by frequency
```
pq\_return calculates returns for daily series based on specified column, frequency and method type.

#### Usage

```
pq_return(dt, x = "close|value", method = "arithmetic", freq = "all",
  date_range = "max", from = NULL, to = Sys.Date(), print_step = 1L)
```
<span id="page-17-0"></span>

# <span id="page-18-0"></span>pq\_to\_freq 19

# Arguments

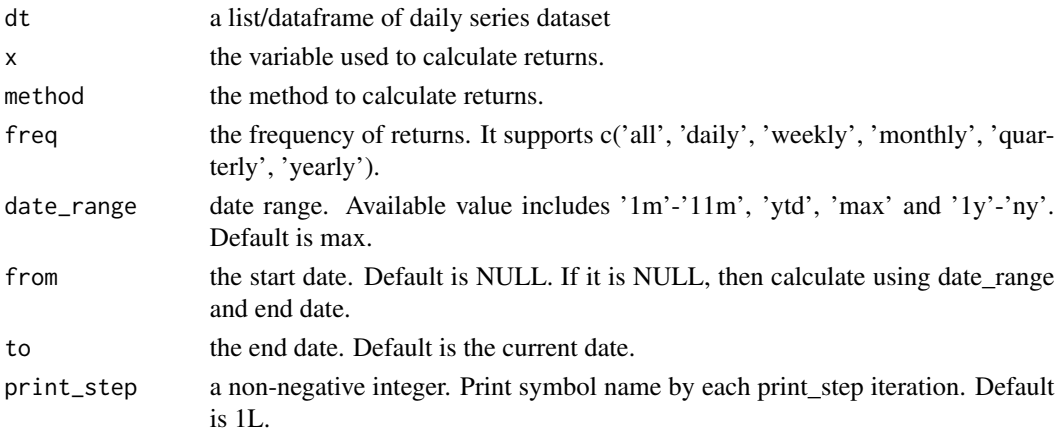

# Examples

```
dts = md_stock(c('000001', '^000001'), source = '163')
# set freq
dts_returns1 = pq_return(dts, freq = 'all')
dts_returns2 = pq_return(dts, freq = 'weekly')
# set method
dts_returns3 = pq_return(dts, freq = 'monthly', method = 'arithmetic') # default method
dts_returns4 = pq_return(dts, freq = 'monthly', method = 'log')
```
pq\_to\_freq *converting frequency of daily data*

# Description

pq\_to\_freq convert a daily OHLC dataframe into a specified frequency.

# Usage

```
pq_to_freq(dt, freq, print_step = 1L)
```
# Arguments

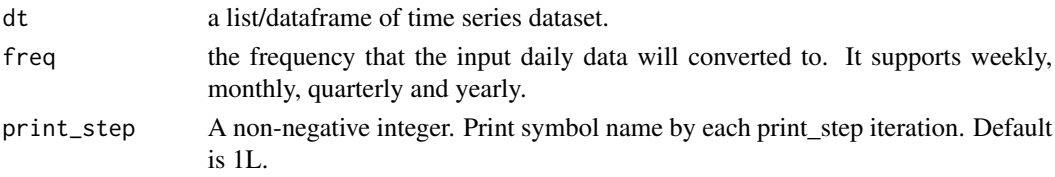

# <span id="page-19-0"></span>Examples

```
dts = md_stock(c("^000001", "000001"), date_range = 'max', source = '163')
dts_weekly = pq_to_freq(dts, "weekly")
```
# ssec *dataset of shanghai composite index*

#### Description

The daily historical Shanghai Composite Index from the beginning of the Index to the end of July 2020

#### Usage

ssec

# Format

A data frame with 7240 rows and 15 variables:

symbol stock ticker symbol name stock ticker name date trade date open stock price at the open of trading high stock price at the highest point during trading low stock price at the lowest point during trading close stock price at the close of trading prev\_close stock price at the close of previous trading day change\_pct change percentage of stock close price volume number of shares traded amount monetary value of shares traded turnover rate of shares traded over total cap\_market tradable market capitalisation cap\_total total market capitalisation unit price unit, such as in CNY/USD

# <span id="page-20-0"></span>Index

∗ datasets ssec, [20](#page-19-0) ed\_code, [2](#page-1-0) ed\_fred, [3](#page-2-0) ed\_fred\_symbol, [4](#page-3-0) ed\_nbs, [4](#page-3-0) ed\_nbs\_subregion, [6](#page-5-0) ed\_nbs\_symbol, [6](#page-5-0) md\_cate, [7](#page-6-0) md\_future, [8](#page-7-0) md\_future\_symbol, [9](#page-8-0) md\_stock, [9](#page-8-0) md\_stock\_adjust, [11](#page-10-0) md\_stock\_financials, [12](#page-11-0) md\_stock\_symbol, [13](#page-12-0) pq\_addti, [13](#page-12-0) pq\_index, [15](#page-14-0) pq\_perf, [16](#page-15-0) pq\_plot, [16](#page-15-0) pq\_return, [18](#page-17-0) pq\_to\_freq, [19](#page-18-0)

ssec, [20](#page-19-0)